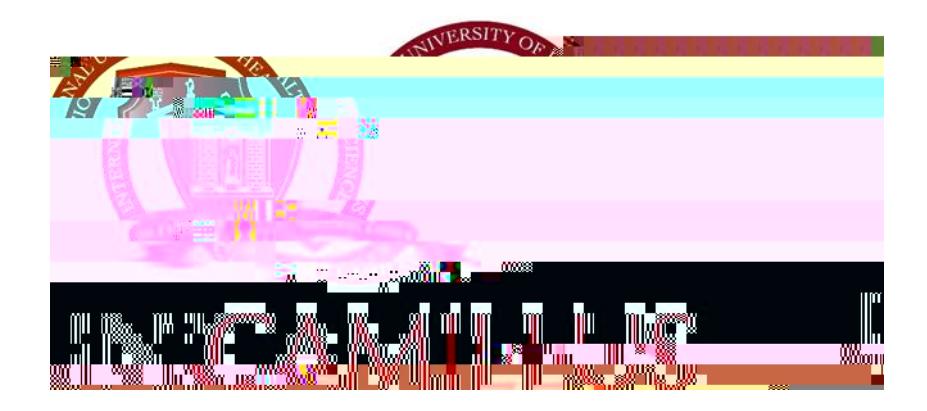

## **HEALTH BSc PROGRAMMES FINAL EXAM REGULATIONS**

Approved by the Organizing Technical Committee **[Macal CommApproved by the Organizin**]

Home > Career > Degree Award > Graduation Application

*Degree Award > Graduation Fee Payment* **by** *Tuition and Fees* 

350,00 + € 16,00 for the revenue stamp can be paid by following the instructions *Career >* 

*Dissertation File Upload* The *Ippoad* The Point of .00008S2.Beep manual property and .00008S2.Beep metals are .000008S2.Beep manual property and .00008S2.Beep manual property and .000008S2.Beep manual property and .00008

Home > Career > Degree Award >